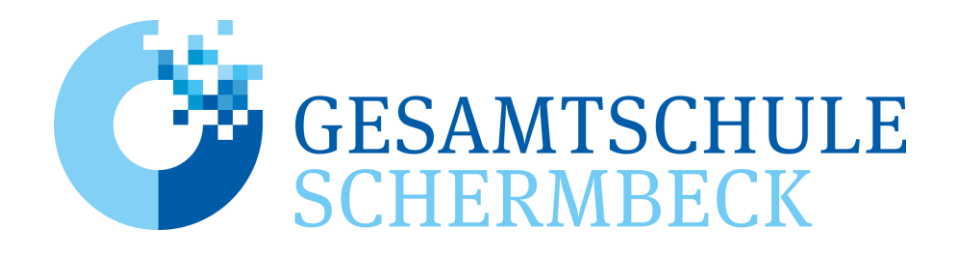

# **Nutzungsordnung der Computereinrichtungen im pädagogischen Netz der Gesamtschule Schermbeck**

# **A. Allgemeines**

Nachfolgende Regelung gilt für die Benutzung von schulischen Computereinrichtungen durch Schülerinnen und Schüler im Rahmen des Unterrichts und zur Festigung der Medienkompetenz außerhalb des Unterrichts.

Die Gesamtschule Schermbeck gibt sich für den Umgang mit diesem Medium die folgende Nutzungsordnung. Dabei gilt Teil B für jede Nutzung der Schulcomputer, Teil C ergänzt Teil B in Bezug auf die Nutzung außerhalb des Unterrichtes.

# **B. Regeln für jede Nutzung**

## **Passwörter**

Alle Schülerinnen und Schüler erhalten eine individuelle Nutzerkennung. Diese setzt sich in der Regel aus "vorname.nachname" zusammen. Die Schülerinnen und Schüler wählen bei der Erstanmeldung ein Passwort, mit dem sie sich an allen vernetzten Computern der Schule anmelden können. Falls das eigene Benutzerkonto (der Account) noch nicht freigeschaltet oder das Passwort vergessen wurde, müssen sich die Schülerinnen und Schüler an den Fachbereich Informatik wenden. Für das Zurücksetzen eines vergessenen Passwortes wird eine Gebühr von 0,50€ erhoben.

Ohne individuelles Passwort ist keine Arbeit am Computer möglich. Nach Beendigung der Nutzung hat sich die Schülerin oder der Schüler am PC abzumelden.

Für unter der Nutzerkennung erfolgte Handlungen werden Schülerinnen und Schüler verantwortlich gemacht. Deshalb muss das Passwort unbedingt vertraulich gehalten werden. Das Arbeiten unter einem fremden Passwort (Passwort-Sharing) ist untersagt. Wer ein fremdes Passwort erfährt, ist verpflichtet, dieses der Schulleitung oder dem Fachbereich Informatik mitzuteilen.

#### **Verbotene Nutzungen**

Die gesetzlichen Bestimmungen, insbesondere des Strafrechts, Urheberrechts und des Jugendschutzrechts sind zu beachten. Es ist verboten, pornographische, gewaltverherrlichende oder rassistische Inhalte aufzurufen oder zu versenden. Werden solche Inhalte versehentlich aufgerufen, ist die Anwendung zu schließen und der Aufsichtsperson Mitteilung zu machen.

## **Datenschutz und Datensicherheit**

Die Schule ist in Wahrnehmung ihrer Aufsichtspflicht berechtigt, den Datenverkehr zu speichern und zu kontrollieren. Diese Daten werden in der Regel am Ende eines jeden Schuljahres gelöscht. Dies gilt nicht, wenn Tatsachen den Verdacht eines schwerwiegenden Missbrauches der schulischen Computer begründen.

Die Schule wird von ihren Einsichtsrechten nur in Fällen des Verdachts von Missbrauch und durch verdachtsunabhängige Stichproben Gebrauch machen.

## **Eingriffe in die Hard- und Softwareinstallation**

Veränderungen der Installation und Konfiguration der Arbeitsstationen und des Netzwerkes sowie Manipulationen an der Hardwareausstattung sind grundsätzlich untersagt. Fremdgeräte dürfen nicht an Computer oder an das Netzwerk angeschlossen werden. Unnötiges Datenaufkommen durch Laden und Versenden von großen Dateien (z.B. Videos, Musikdateien, Grafiken) aus dem Internet ist zu vermeiden. Sollte ein Nutzer unberechtigt größere Datenmengen in seinem Arbeitsbereich ablegen, ist die Schule berechtigt, diese Daten zu löschen.

#### **Schutz der Geräte**

Die Bedienung der Hard- und Software hat entsprechend den Instruktionen zu erfolgen. Störungen oder Schäden sind sofort dem aufsichtführenden Lehrer bzw. dem Fachbereich Informatik zu melden. Wer schuldhaft Schäden verursacht, hat diese zu ersetzen.

Die Tastaturen sind durch Schmutz und Flüssigkeiten besonders gefährdet. Deshalb ist in den Computerräumen das Essen und Trinken verboten.

## **Nutzung von Informationen aus dem Internet**

Der Internet-Zugang soll grundsätzlich nur für schulische Zwecke genutzt werden. Als schulisch ist auch ein elektronischer Informationsaustausch anzusehen, der unter Berücksichtigung seines Inhalts und des Adressatenkreises mit der schulischen Arbeit im Zusammenhang steht. Das Herunterladen von Anwendungen ist untersagt.

Die Schule ist nicht für den Inhalt der über ihren Zugang abrufbaren Angebote Dritter im Internet verantwortlich.

Im Namen der Schule dürfen weder Vertragsverhältnisse eingegangen noch ohne Erlaubnis kostenpflichtige Dienste im Internet benutzt werden.

Bei der Weiterverarbeitung von Daten aus dem Internet sind insbesondere Urheberoder Nutzungsrechte zu beachten.

## **Versenden von Informationen in das Internet**

Werden Informationen unter dem Absendernamen der Schule in das Internet versandt, geschieht das unter Beachtung der allgemein anerkannten Umgangsformen. Die Veröffentlichung von Internetseiten der Schule bedarf der Genehmigung durch die Schulleitung.

Für fremde Inhalte ist insbesondere das Urheberrecht zu beachten. So dürfen zum Beispiel digitalisierte Texte, Bilder und andere Materialien nur mit Erlaubnis der Urheber in eigenen Internetseiten verwandt werden. Der Urheber ist zu nennen, wenn dieser es wünscht.

Das Recht am eigenen Bild ist zu beachten. Die Veröffentlichung von Fotos und Schülermaterialien im Internet ist nur mit der Genehmigung der Schülerinnen und Schüler sowie im Falle der Minderjährigkeit ihrer Erziehungsberechtigten gestattet.

# **C. Ergänzende Regeln für die Nutzung außerhalb des Unterrichtes**

#### **Nutzungsberechtigung**

Außerhalb des Unterrichts – im offenen Angebot – ist eine Computernutzung im Rahmen der medienpädagogischen Arbeit möglich – nicht für PC-Spiele. In den beiden Computerräumen CR1 und CR2 kann im offenen Angebot das neue LernManagement-System (LMS) genutzt werden. Das neue LOGINEO NRW LMS wird die Basis für zukünftiges "Digitales Lernen" in unserer Schule sein.

Die Entscheidung darüber und welche Dienste genutzt werden können, trifft die Schule unter Beteiligung der schulischen Gremien.

Alle Nutzer werden über diese Nutzungsordnung unterrichtet. Die Schülerinnen und Schüler, sowie im Falle der Minderjährigkeit ihre Erziehungsberechtigten, versichern durch ihre Unterschrift (siehe Anlage), dass sie diese Ordnung anerkennen. Dies ist Voraussetzung für die Nutzung.

#### **Aufsichtspersonen**

Die Schule hat eine weisungsberechtigte Aufsicht sicherzustellen.

Dazu können neben Lehrkräften und sonstigen Bediensteten der Schule auch Eltern eingesetzt werden.

# **D. Schlussvorschriften**

Diese Benutzerordnung ist Bestandteil der jeweils gültigen Hausordnung und tritt am Tage nach ihrer Bekanntgabe durch Aushang in der Schule in Kraft.

Einmal zu jedem Schuljahresbeginn findet eine Nutzerbelehrung statt, die im Klassenbuch protokolliert wird.

Nutzer, die unbefugt Software von den Arbeitsstationen oder aus dem Netz kopieren oder verbotene Inhalte nutzen, machen sich strafbar und können zivil- oder strafrechtlich verfolgt werden.

Zuwiderhandlungen gegen diese Nutzungsordnung können neben dem Entzug der Nutzungsberechtigung schulordnungsrechtliche Maßnahmen zur Folge haben.

#### **Erklärung**

Am \_\_\_\_\_\_\_\_\_\_\_\_\_\_\_ wurde ich in die Nutzungsordnung der Computereinrichtungen im pädagogischen Netz der Gesamtschule Schermbeck sowie die Internet-Nutzung eingewiesen. Mit den festgelegten Regeln bin ich einverstanden.

Mir ist bekannt, dass die Schule den Datenverkehr protokolliert und durch Stichproben überprüft. Sollte ich gegen die Nutzungsregeln verstoßen, verliere ich meine Berechtigung für die Nutzung außerhalb des Unterrichts (während des offenen Angebots) und muss gegebenenfalls mit Schulordnungsmaßnahmen rechnen. Bei Verstoß gegen gesetzliche Bestimmungen sind zivil- oder strafrechtliche Folgen nicht auszuschließen.

Name und Klasse/ Kurs Unterschrift der Schülerin/ des Schülers

Ort/ Datum

Unterschrift der/ des Erziehungsberechtigten